## **Interne Links einfügen**

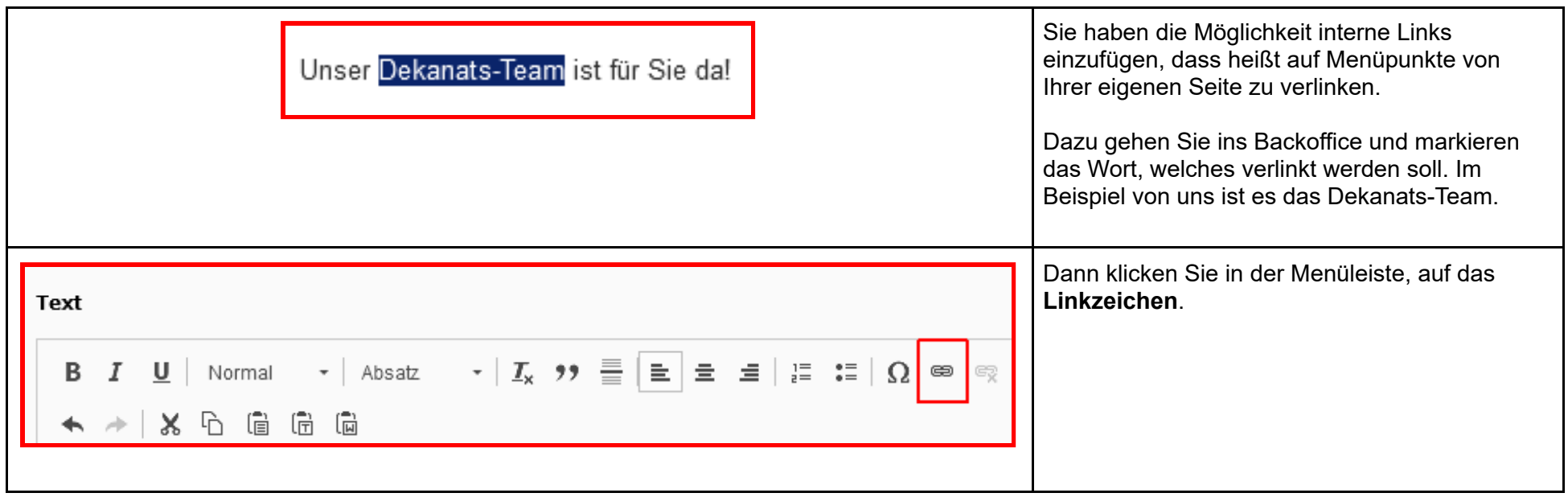

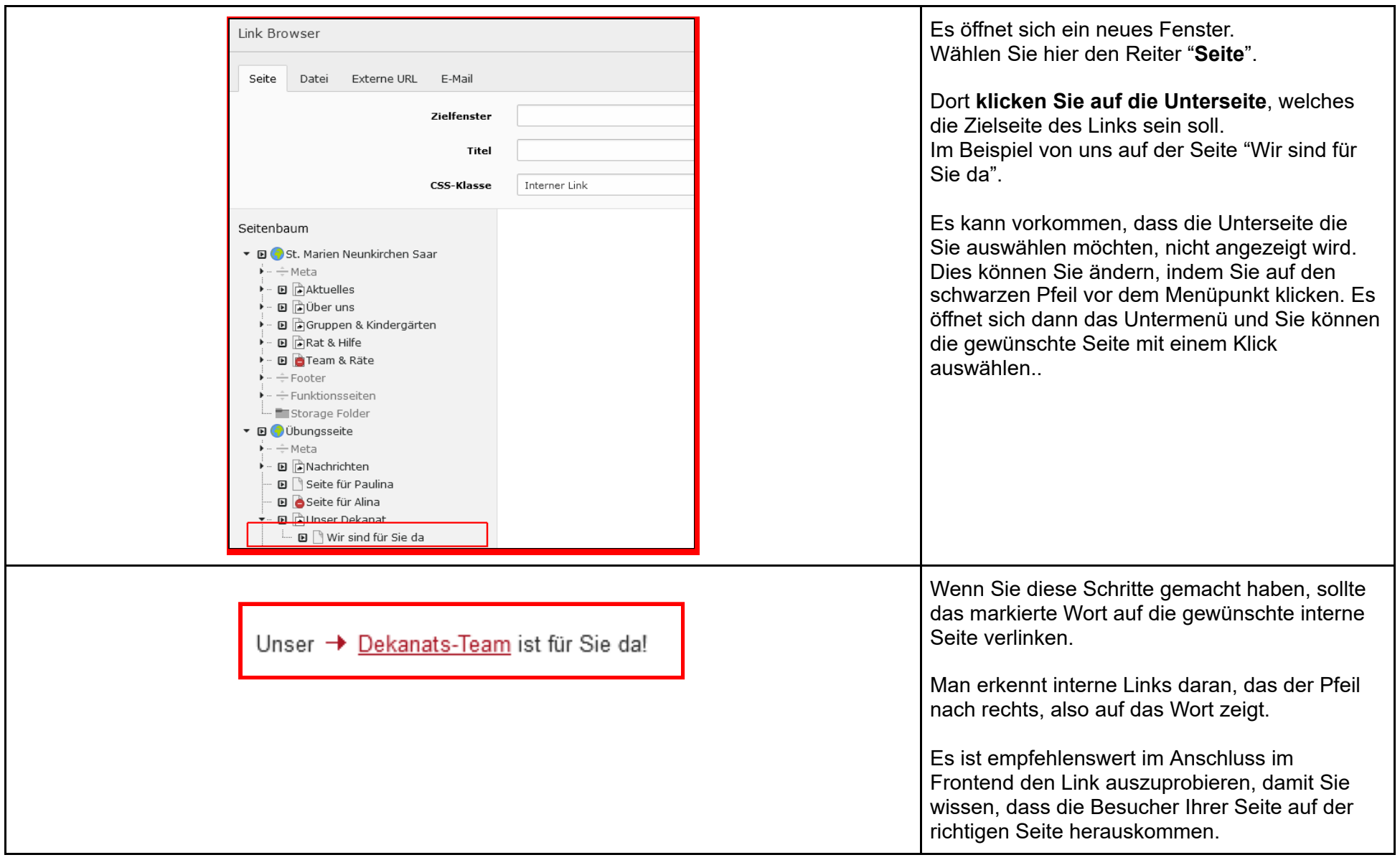